## **SF3 FLOW SF3 FLOW REPORT EXPLANATION REPORT EXPLANATION (.TXT\_CCYYK\_STU\_SF3FLOW) (.TXT\_CCYYK\_STU\_SF3FLOW) (.CSV\_CCYYK\_STU\_SF3\_FLOW) (.CSV\_CCYYK\_STU\_SF3\_FLOW) (.TXT\_CCYYK\_STU\_SF3FLOW\_ALL) (.TXT\_CCYYK\_STU\_SF3FLOW\_ALL)**

**Education Management Information System (EMIS)** 

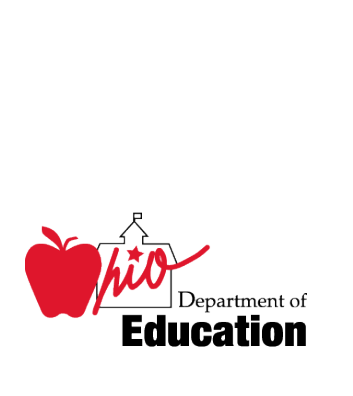

 **Revision Date November 14, 2008** 

**Prepared by Office of Information Policy and Management** 

### **Table of Contents**

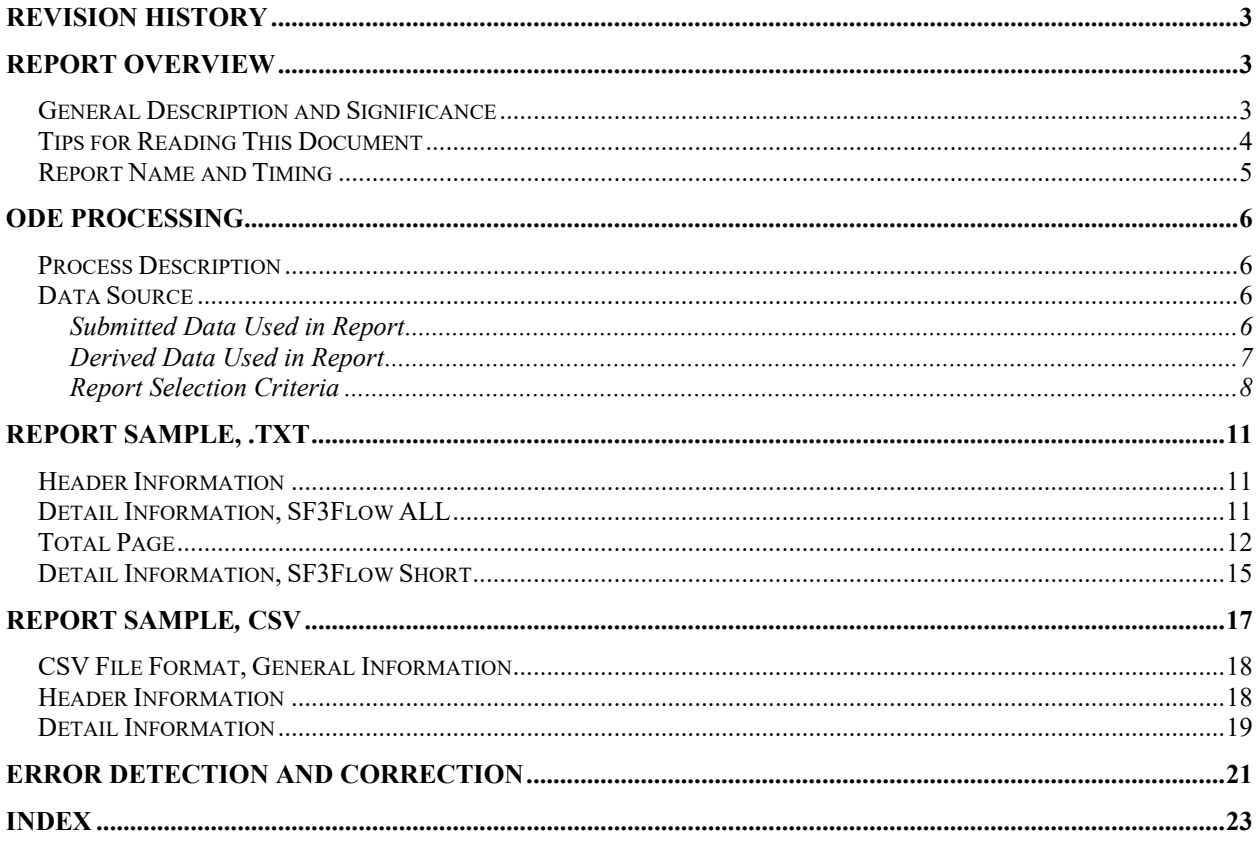

 $\text{C:}\text{\textbackslash}10184100\backslash\text{Downloads}\backslash\text{SF3-FLOW.doc}$ Revision Date November 14, 2008

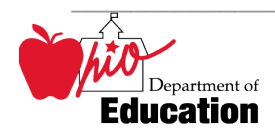

### <span id="page-2-0"></span> **Revision History**

The revisions to this document listed in the table below.

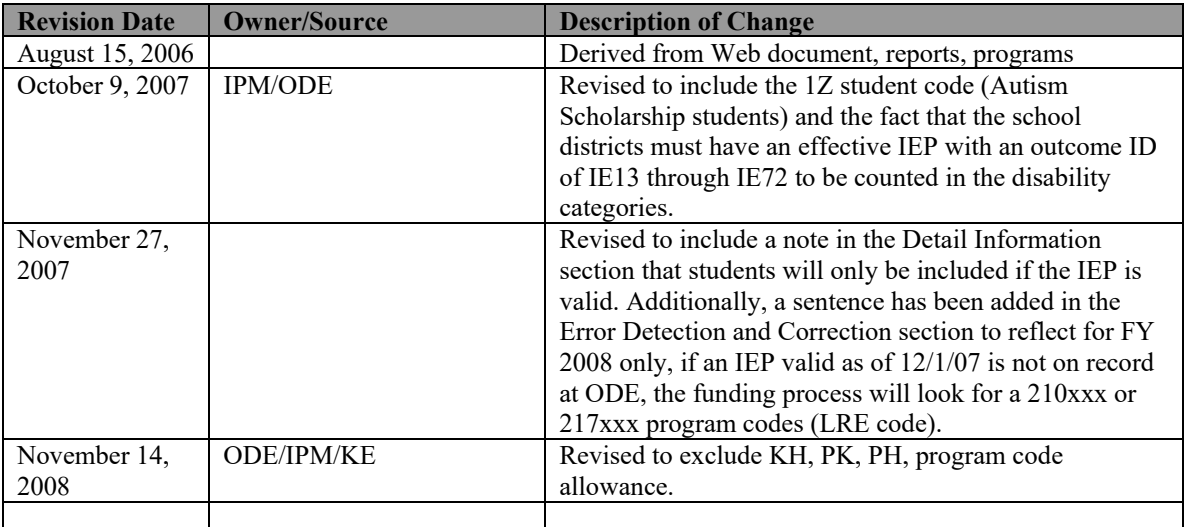

### <span id="page-2-1"></span>**Report Overview**

#### <span id="page-2-2"></span>*General Description and Significance*

 The Ohio Department of Education (ODE) has developed two reports and a comma-delimited file for the SF3 numbers. Districts can use them to reconcile EMIS data with the numbers used by the Office of School Finance to generate the Current Year Formula ADM for determining state foundation monies.

Changes were required in this process in order to:

- Add "1Z" to the ATT-HOME-STATUS set of codes for Autism Scholarship students
- Meet the legal requirement that a disabled student must have an effective IEP with an Outcome ID of "IE13" through "IE72" to be counted in one of the six disability categories on the SF3 Flow reports.

When comparing this SF3 Flow Report to the actual SF3, please review the submission dates of the reports.

• The latest submission date on which the SF3 is based is located on the second line of the SF3.

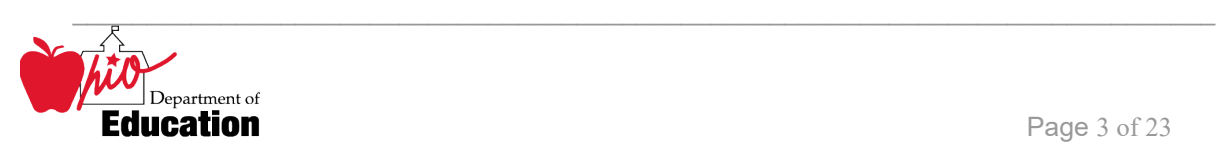

- The latest submission date on which the SF3 Flow Report is based is located in the upper right corner of each attending/home indicator/district combination.
- change as other districts submit data during each EMIS If any submission date of the SF3 Flow Report occurred after the generation date of the SF3, there may be ADM differences on lines 1 and 2 of the SF3. Please remember that data from other districts can affect the data that appears on the SF3. Numbers may processing.
- The CSADM will be used to fund Community School students on the SF3. A separate report will be available to validate those students.

The ALL report includes:

- EMIS data reported by YOUR district on students educated by your district;
- Resident students who are educated elsewhere;
- EMIS data that OTHER districts have reported about students that they are educating BUT are considered legal residents of your district and for which, by law, your district is considered to be responsible to educate;
	- o Specifics about how this works are described in this document.

 the current year that is greater than the number of MR/DD students in FY98 is added into the the Special Education SP3 Worksheet under the Office of School Finance Web Page. **NOTES**: Community School and MR/DD students are not shown on this report. The FTE for Community School students will be added to the SF3 from the CSADM as an adjustment. A separate report will be provided to list these students by SID. The number of MR/DD students in SF3 by School Finance based on data submitted by the MR/DD's. This number can be found in

Procedures developed by the State Software Development Team (SSDT) add the student name and EMIS ID to the .CSV file so that either a new CSV can be created to be imported into a spreadsheet or be used as input for a report that will list individual student data.

#### **SIGNIFICANCE**:

- Accuracy of these data is absolutely critical.
- Districts should report data that accurately reflect what is occurring in a building/district.
- Data are used to determine state foundation monies.

#### <span id="page-3-0"></span>*Tips for Reading This Document*

- EMIS data elements are written in SMALL CAPITAL LETTERS*.*
- Report field names are written in **BOLD SMALL CAPITAL LETTERS***.*

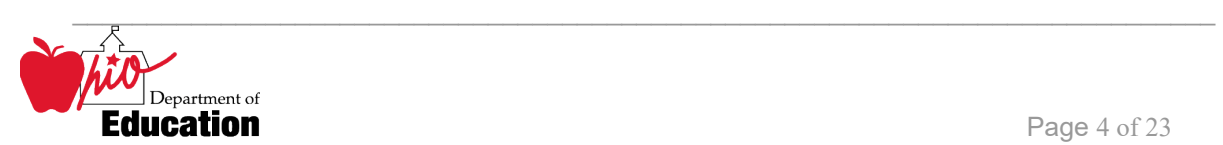

- Options (values) for each data element are indicated in *ITALICIZED CAPITAL LETTERS* and are enclosed in quotation marks*.*
- Record names are displayed in *italicized bold letters*.
- File names are displayed in **CAPITALIZED BOLD LETTERS**.
- CCYYP denotes the century and year and processing period.

#### <span id="page-4-0"></span> *Report Name and Timing*

#### The file name for the long (status listing) standard report is:

 period. This report is called the SF3 Flow All report throughout the remainder of this document. **ITC\_IRN\_COORD\_CCYYMMDD.TXT\_CCYYK\_STU\_SF3FLOW\_ALL**; its components are described below. This report is produced during the October (K) and February (C) reporting

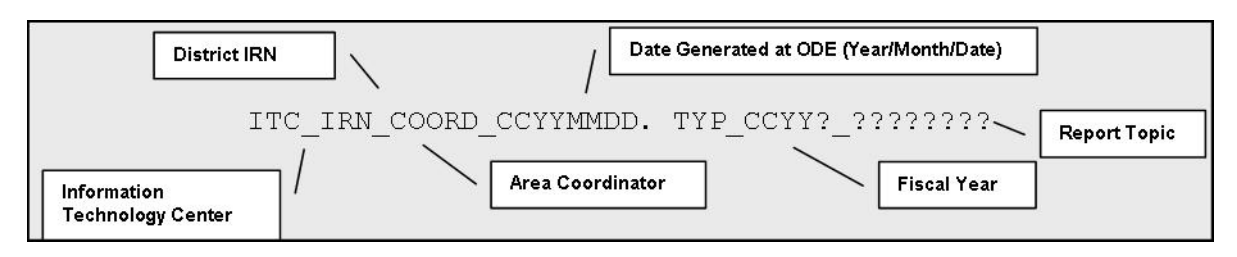

The file name for the short (summary page only) standard report is:

**ITC\_IRN\_COORD\_CCYYMMDD.TXT\_CCYYK\_STU\_SF3FLOW; its components are** described below. This report is produced during the October (K) and February (C) reporting period. This report is called the SF3 Flow Short throughout the remainder of this document.

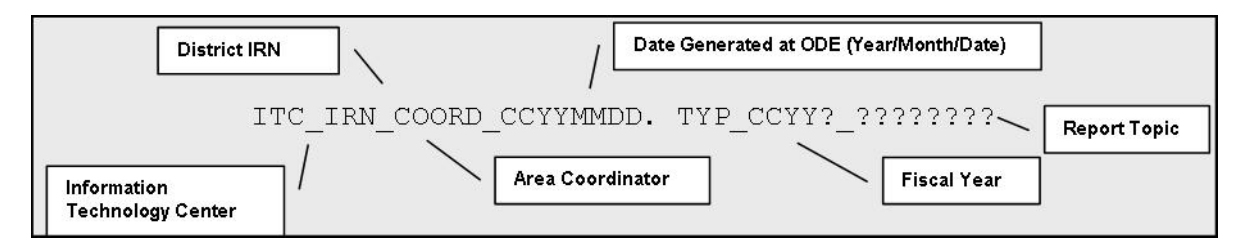

The file name for the CSV file is:

**ITC\_IRN\_COORD\_CCYYMMDD.CSV\_CCYYK\_STU\_SF3\_FLOW; its components are** described below. This report is produced during the October (K) and February (C) reporting period.

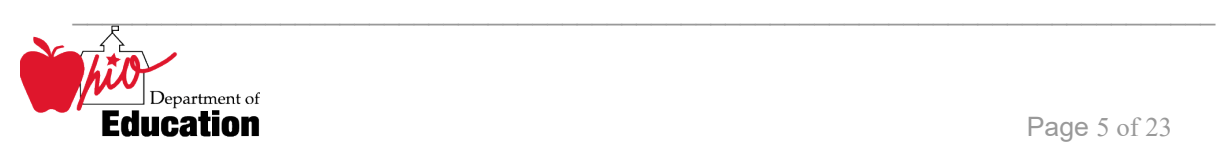

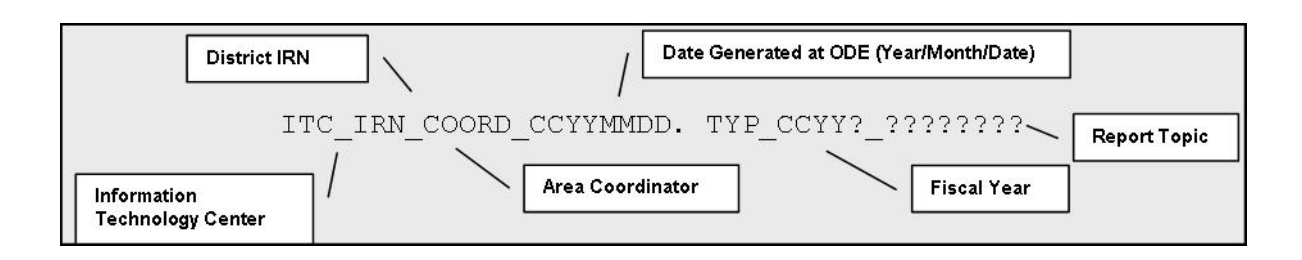

### <span id="page-5-0"></span>**ODE Processing**

#### <span id="page-5-1"></span>*Process Description*

Reports are produced for all city, exempted village and local districts who submit data during an October or February processing week. They are distributed to the districts through their contracted ITC.

The reports are generated in a sequence of steps. The first reads the aggregated ASSG file and builds an intermediate file from which the reports are produced.

#### <span id="page-5-2"></span>*Data Source*

 Details about the student come from the **ADM\_INFO** file and **SPEC\_ED\_EVENT** file. **OEDS**  is used for district name and other fields needed to determine the report name and for determining the district type. The process must look at the **SPEC\_ED\_EVENT** data for the prior fiscal year reporting period N and current fiscal year reporting period K in October and the prior fiscal year reporting period N and current fiscal year reporting period C in February.

#### In FY09, the ADM\_INFO file is created from the **STUDENT DEMOGRAPHIC, FS (STUDENT STANDING), FD (STUDENT ATTRIBUTES—EFFECTIVE DATE),** and **FN (STUDENT ATTRIBUTES—NO EFFECTIVE DATE)**

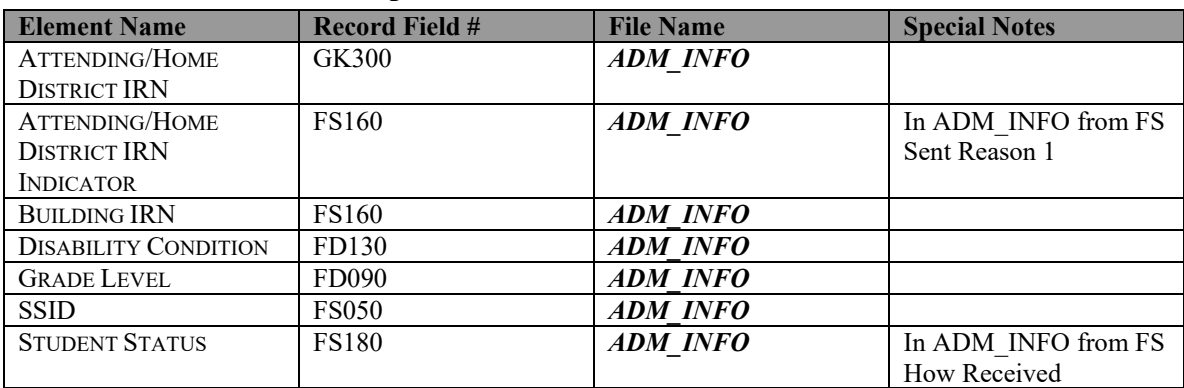

#### <span id="page-5-3"></span>**Submitted Data Used in Report**

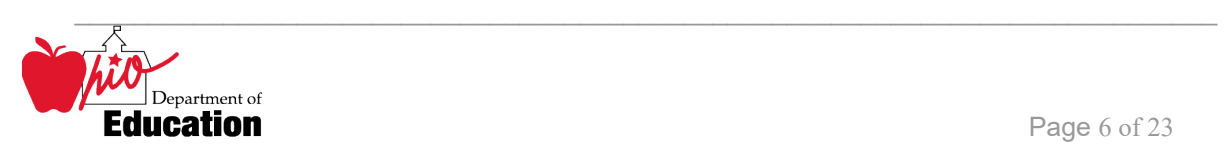

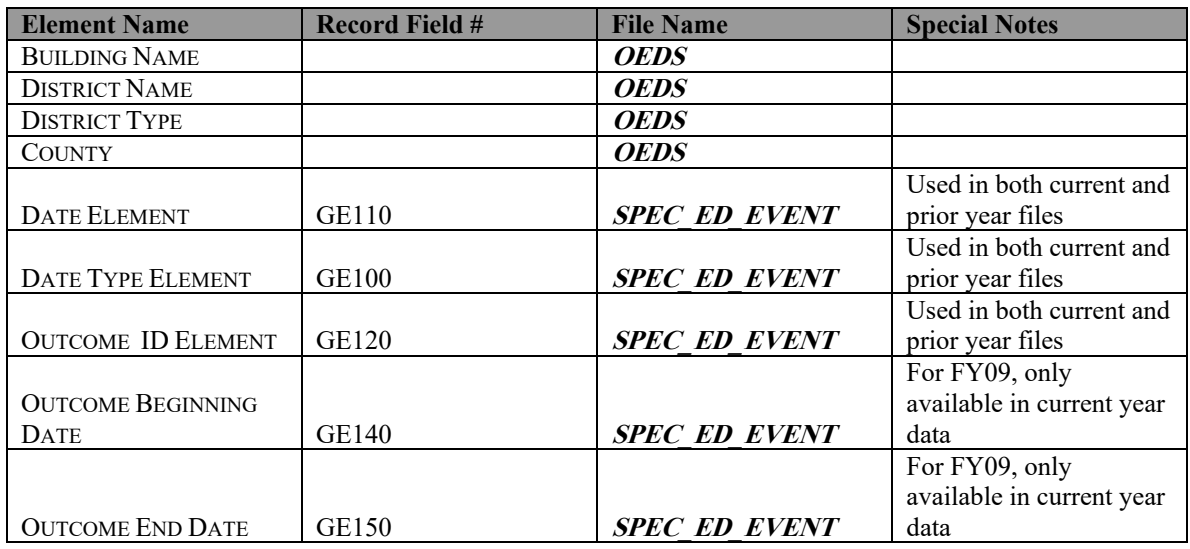

#### <span id="page-6-0"></span>**Derived Data Used in Report**

In the aggregation process, the following elements are created from the submitted data.

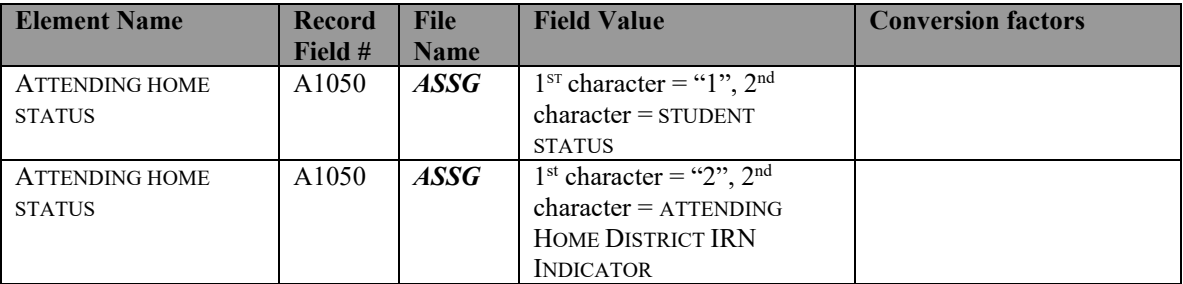

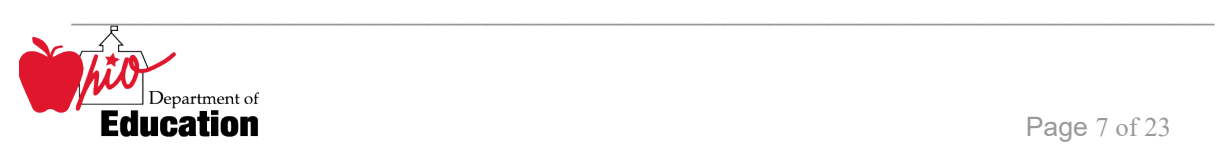

received

 $\overline{\phantom{0}}$ 

<span id="page-7-1"></span>educated. The value of the second character varies depending upon the value of the first. The first character of the ATTENDING HOME STATUS element describes where a student is being

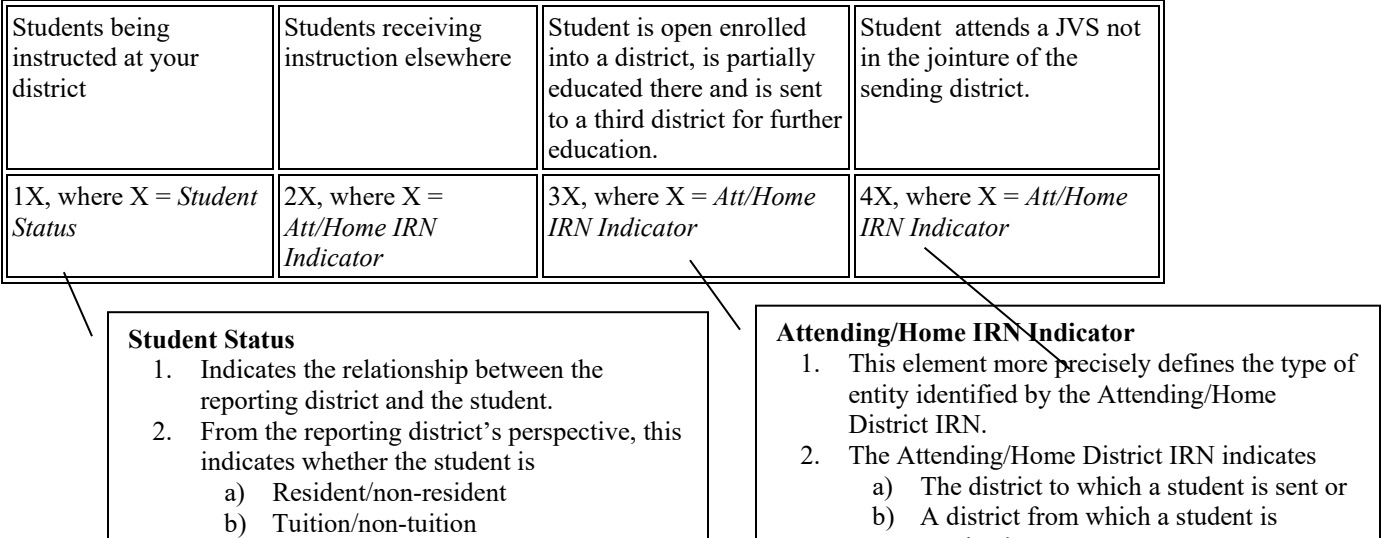

c) In-state/out-of-state

# <span id="page-7-0"></span>**Report Selection Criteria**

Records are excluded if

- ATT-HOME-STATUS = *"14", "15", "16", "1F", "1I", "1L", "1M", "1U", "20", "21" , "22", "23", "24", "27", "28", "29", "2C", "2E", "2P", "2S", "2T", "2W", "2M",*or*"1H"*
- GRADE LEVEL is <u>not</u> = "*KG*" through "13" or "23" (include ungraded) NOTE: Autism Scholarship students are the only preschool students that are included.
- The student attend attends a community school, OEDS SCHOOL TYPE "*G*" or "*H*"

The attending/home statuses included on the report can be separated in general categories reflecting who is educating the student.

- If ADM\_EQUIV\_GRD\_LEV = "PS" include the student in the SF3 reports if and only if the ATT-HOME-STATUS = " $1Z$ " (derived from the Student Standing Sent Reason  $1 = "AU"$ )
- If ATT-HOME-STATUS = "1Z" the student must be counted at some grade level.<br>Note: this program adds to both the headcount and FTE and chooses which to use in later programs. The grade level will continue to be the same for grades 01-23. However, if the ADM\_EQUIV\_GRD\_LEV = "PS" or "KG" and the ATT-HOME-C:\Users\10184100\Downloads\SF3-FLOW.doc

Revision Date November 14, 2008

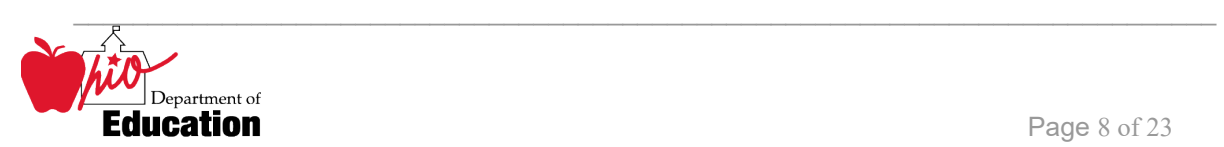

 $STATUS = "1Z"$ , these students will be included within the grade 01 counts.

*NOTE: ATT-HOME-STATUS = "1Z" is the primary criteria, overriding a contradictory disability code* 

- •
- If ADM\_DISABILITY is not equal to "\*\*", include the student in the appropriate disability count if and only if that student's IEP is in effect on 12/1of the current year with an outcome of IE13 through IE72 (or as served). If the student does not meet these requirements, count the student in the "Other" (non-disabled) category.

#### • Codes your district is submitting.

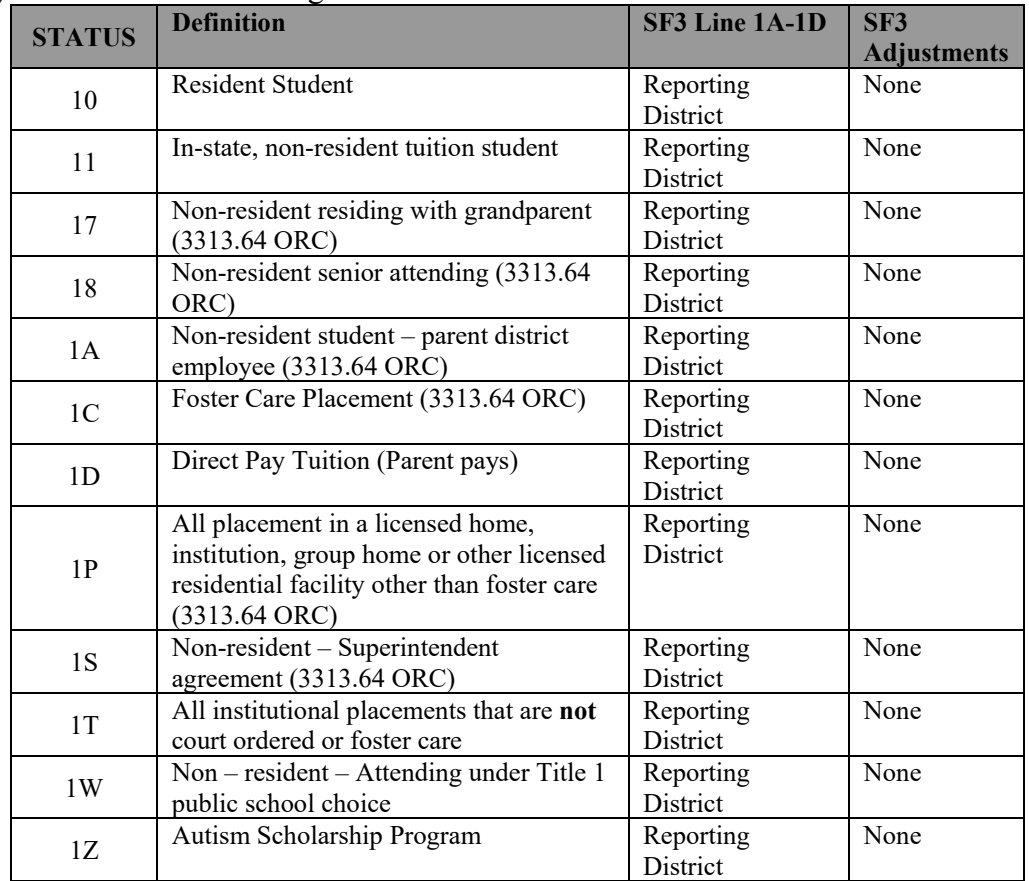

• Codes that show that students are being educated somewhere other than your district:

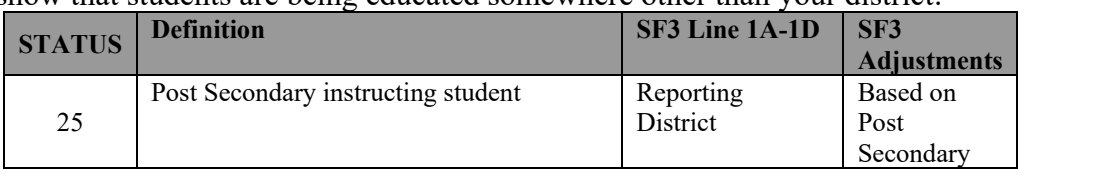

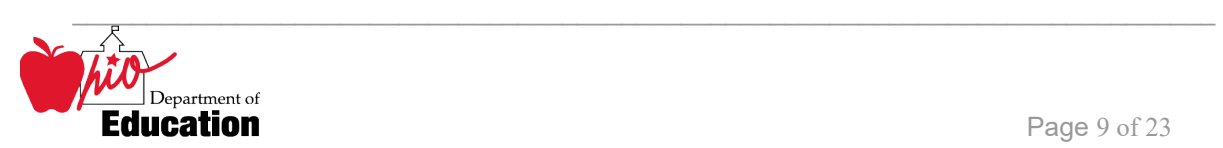

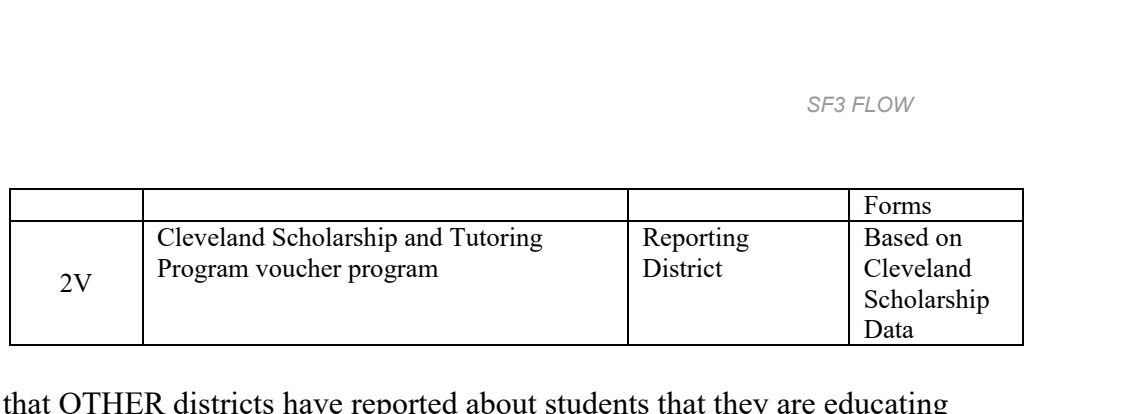

 who are considered *legal residents of your district* AND for which • EMIS data that OTHER districts have reported about students that they are educating by law your district is considered to be responsible to educate:

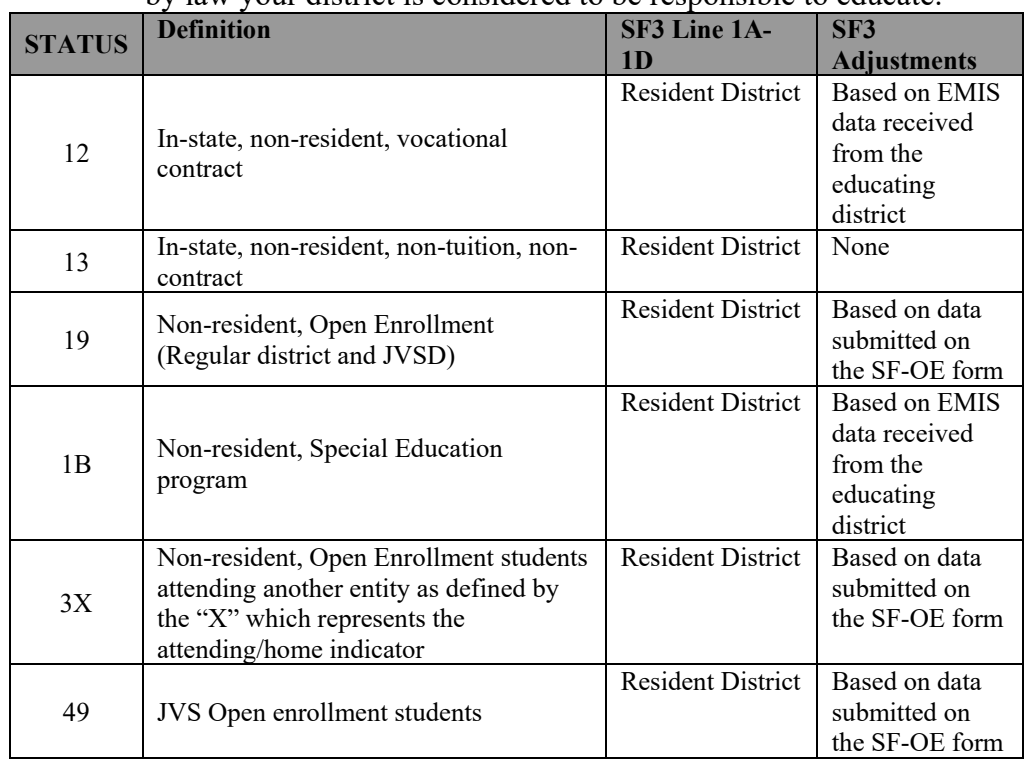

 monies are initially sent to the sending district, as follows: • OTHER districts have reported about students that they are educating BUT the SF3

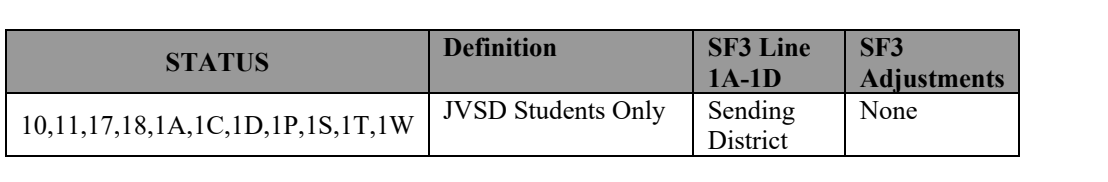

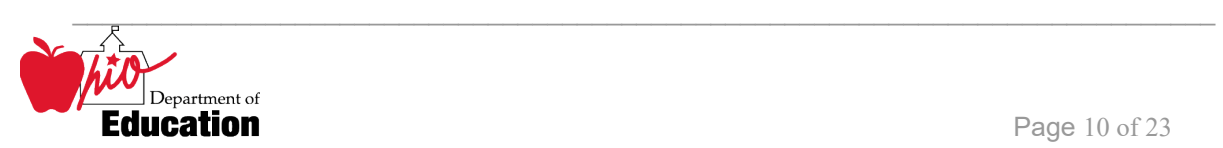

### <span id="page-10-0"></span>**Report Sample, .TXT**

#### <span id="page-10-1"></span>*Header Information*

The length of the SF3 Flow All report will depend on:

- the number of different educational options applicable to the resident students educated in the district,
- • the number of other districts resident students sending students to be educated by the district for whom the report is generated, and
- the number of different districts/entities where resident students are being educated.

Both the SF3 Flow ALL and the SF3 Flow Short contains the same header information.

 section names the program from which the report was generated, the data source, and the The first area of the header describes information about the report generation. The upper left sequence of the report. The middle information identifies the producer of the report and the report title. The upper right section states the date on which the report was generated, the page number and total pages, and the school year to which the report belongs.

 identifies the **DISTRICT** for which the report was produced, its **IRN** and **COUNTY**. The second area of the header pertains to the district whose data is reflected on the report. It

That is followed by column headers indicating the data described on each detail line.

#### <span id="page-10-2"></span>*Detail Information, SF3Flow ALL*

A district will have two options to view individual student data that are included on the SF3 Flow Report:

OPTION 1: A report that lists the students by Group

OPTION 2: A .CSV file that contains the detail by student of the totals found on the SF3 Flow Report.

- a) If the .CSV file is imported into a spreadsheet as a comma delimited file and then sorted and subtotaled by the GROUP element, these results will match the report.
- b) Access the ITC report that includes student names

 Each detail area of the report begins with a line about the district that reported the data. It  includes the reporting **DISTRICT NAME, DISTRICT IRN, COUNTY, ATTENDING IRN**, and date on which the data were **SUBMITTED**.

This reporting district header is followed by a data line consisting of:

**STATUS** [ATTENDING HOME STATUS](#page-7-1) 

**GRADE** GRADE LEVEL

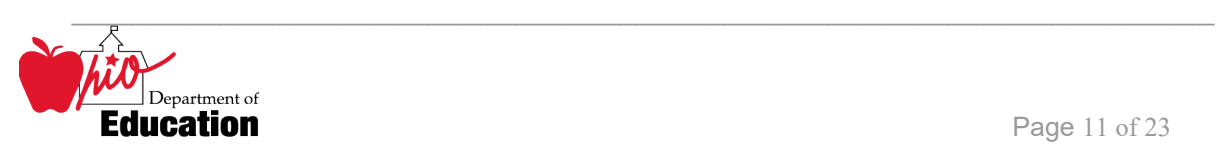

<span id="page-11-1"></span>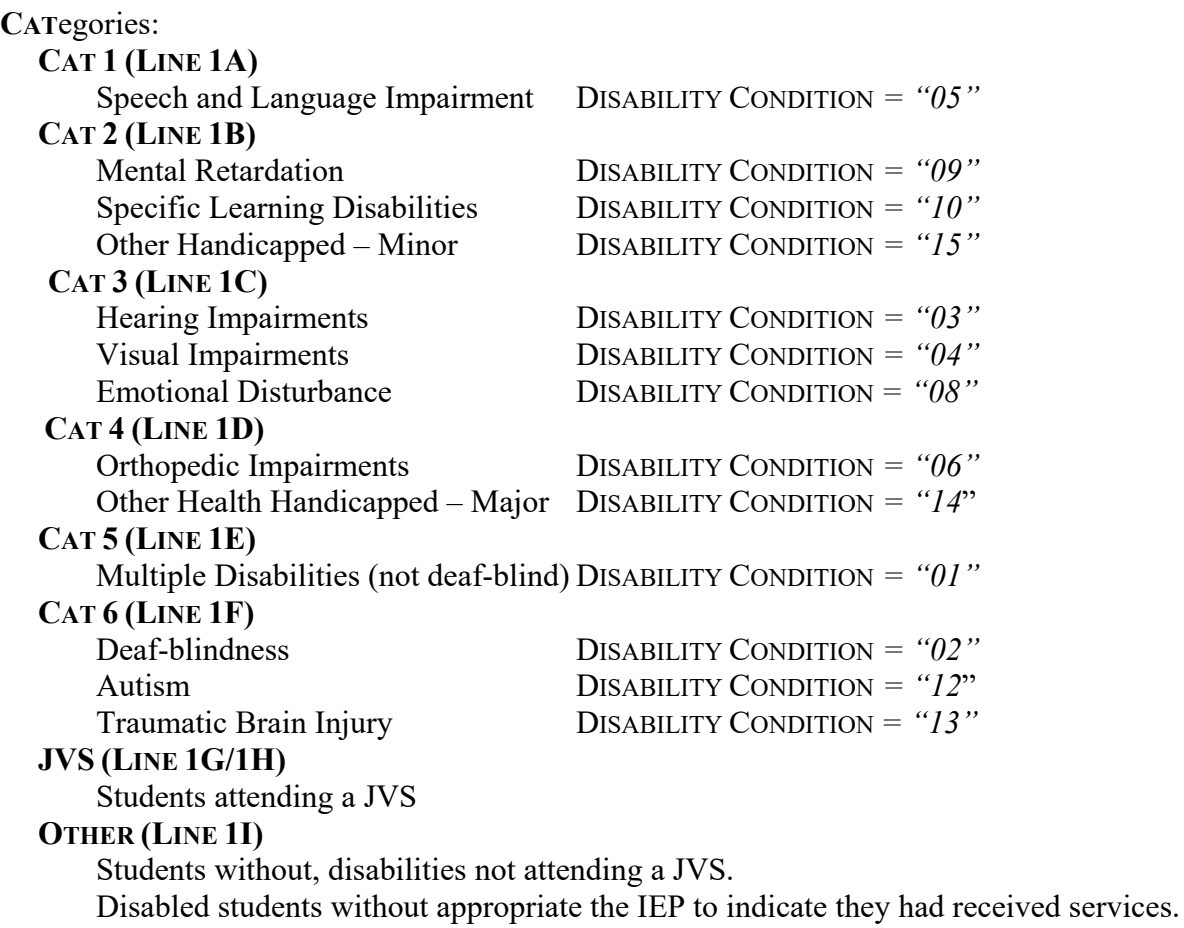

#### **TOTAL (LINE 2)**

Sum of columns to the left.

#### **Note:**

 **students are receiving special education services.**  • **Students will only be included in the category counts if the IEP is active and** 

#### <span id="page-11-0"></span>*Total Page*

The last page of the SF3 Flow All report lists each Attending Home Status for which student data were reported. Each Status category is the sum of the numbers in each respective category, accumulated as the report lines were printed.

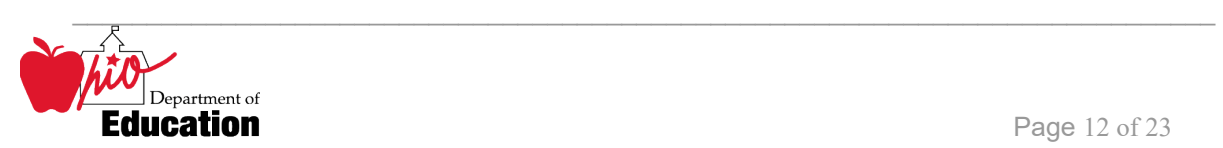

In the column titled**, STATUS**, the two digit number printed here on the first line is the "ATTENDING HOME/STATUS".

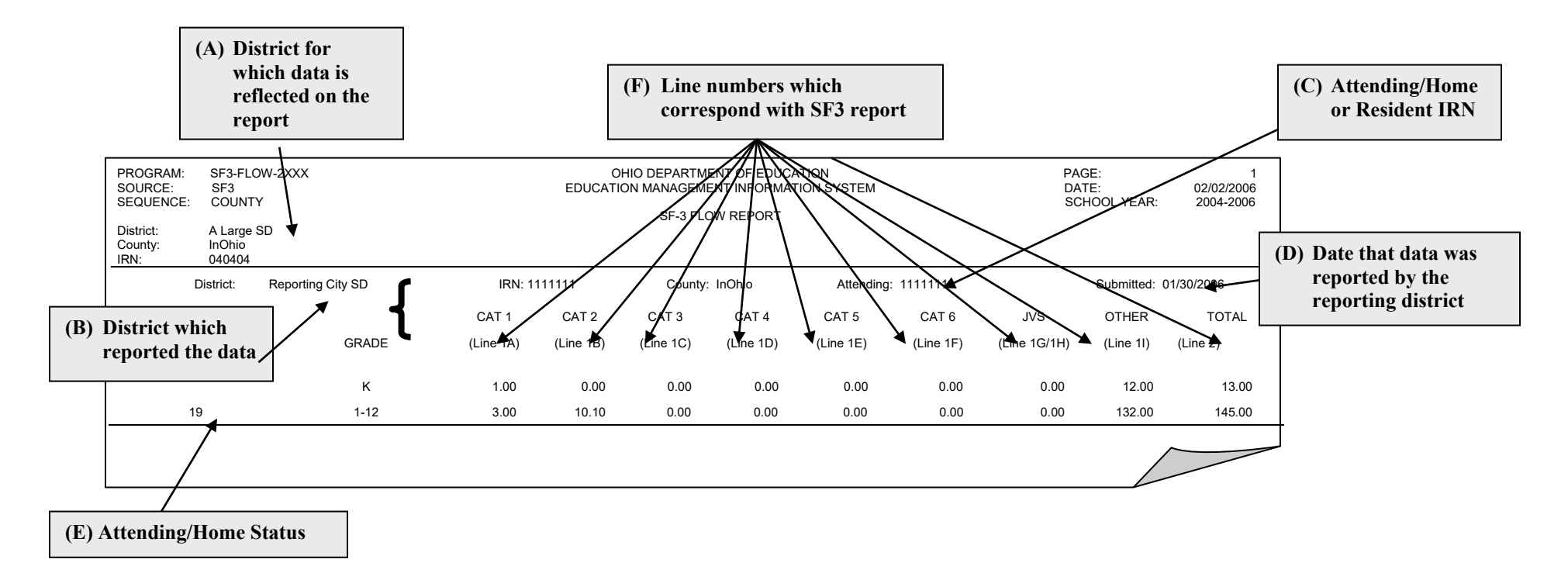

(A) The IRN displayed in the heading is that of the District whose data is reflected on the report.

 (B) For each group of students on the report, the district that reported the student is listed on the first line of the group, along with its IRN and county.

(C) The ATTENDING/HOME IRN is also listed on the first line of the group after the county.

(D) On the far right of the first line of each group, the date that the data was submitted by the reporting district is listed. Since there may be multiple districts reporting on any given report, these dates may be different for each group of students.

 (E) The ATTENDING/HOME STATUS is the first column on the report. The ATTENDING/HOME STATUS determines which data is used to calculate the SF3 funding as follows:

- 1. If the **STATUS** = '*10', (non-JVS), '11', '17', '18', '1A', '1C', '1D', '1P', '1S', '1T', '1W', '25'*, or '*2V',* the reporting district's IRN will match the district for which the report is created.
- 2. If the **STATUS** = '*12', '13', '19', '1B', '3X'*, or '*49*', the resident IRN of the reporting district's data will match the district for which the report is created.
- 3. If the  $STATUS = '10'$ ,  $'11'$ ,  $'17'$ ,  $'18'$ ,  $'1A'$ ,  $'1C'$ ,  $'1D'$ ,  $'1P'$ ,  $'1S'$ ,  $'1T'$ , or  $'1W'$  for JVS', the attending/home IRN of the reporting district's data will match the district for which the report is created.

 (F) The remaining columns of the report flow from the left to the right are the same as the rows on the SF3. The SF3 line numbers are included in the column headings.

 Students in Grades kindergarten through grade 13 or 23 including ungraded are included. Preschool students are excluded unless they are Autism Scholarship students.

> Revision Date November 14, 2008 \_\_\_\_\_\_\_\_\_\_\_\_\_\_\_\_\_\_\_\_\_\_\_\_\_\_\_\_\_\_\_\_\_\_\_\_\_\_\_\_\_\_\_\_\_\_\_\_\_\_\_\_\_\_\_\_\_\_\_\_\_\_\_\_\_\_\_\_\_\_\_\_\_\_\_\_\_ C:\Users\10184100\Downloads\SF3-FLOW.doc

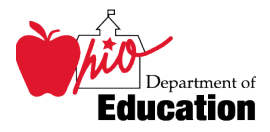

#### <span id="page-14-0"></span>*Detail Information, SF3Flow Short*

 This detail page is the only page on the SF3 Flow Short report. It is also the penultimate page on the SF3 Flow All report.

The following **GROUP**s are listed in the left column:

#### **TOTAL K**

- <span id="page-14-1"></span>Total Kindergarten students
- 1. Total Kindergarten students 2. Do **not** attend a Joint vocational School.
- **TOTAL 1-12**
- 1. Total students enrolled in grades 1-12
- 2. Do **not** attend a Joint Vocational School

**JVS-SE JOINTURE** 

- 1. Total students with disabilities
- 2. Attend a JVS,
- 3. Resident district and sending district are part of the JVS jointure
- **JVS-SE NON-JOINT** 
	- 1. Total students with disabilities
	- 2. Attend a JVS
	- 3. Resident district or sending district is **NOT** part of the JVS jointure

#### **JVS – 6-12 JOINTURE**

- 1. Total students without disabilities
- 2. Attend a JVS
- 3. Resident district and sending district are part of the JVS jointure

#### **JVS – 6-12 NON-JOINT**

- 1. Total students without disabilities
- 2. Attend a JVS
- 3. Resident district or sending district is **NOT** part of the JVS jointure

The columns of *categories* are the same as they are on the SF3 Flow All report.

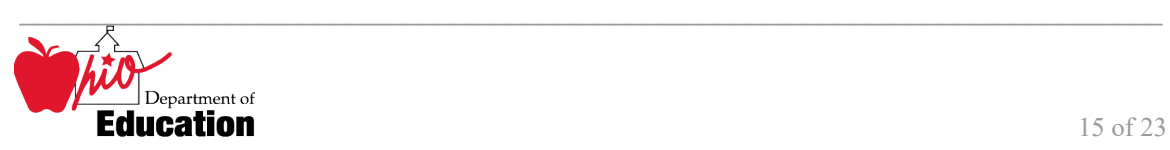

SOURCE: SF3<br>SEQUENCE: COUNTY

#### PROGRAM: SF3-FLOW-2008K-CSV OHIO DEPARTMENT OF EDUCATION PAGE: 1 EDUCATION MANAGEMENT INFORMATION SYSTEM

SCHOOL YEAR: 2007-2008 SF3 FLOW SEQUENCE: COUNTY<br>SERE SERIES SERIES SERIES SERIES SERIES SERIES SERIES SERIES SERIES SERIES SERIES SERIES SERIES SERIES SERIES

District: Sample Local SD County: Miscellaneous IRN: 123456

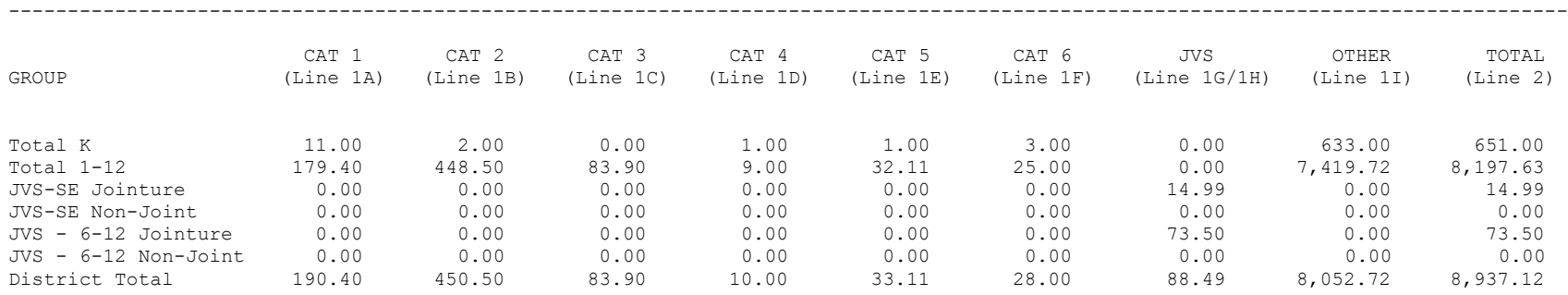

Category 1 - Speech and Language Impairments

Category 2 - Specific Learning Disabilities, Mental Retardation, Other Health Handicapped - Minor

Category 3 - Hearing Impairments, Visual Impairments, Emotional Disturbance

Category 4 - Other Health Handicapped - Major, Orthopedic Impairments

Category 5 - Multiple Disabilities (other than deaf-blind)

Category 6 - Autism, Traumatic Brain Injury, Deaf-Blindness

NOTE: The total ADM on this report may not match the total ADM found on Line 2 of the SF3 due to the manner in which the MR/DD ADM is handled on the SF3 and for any community school student who was not reported by their current resident district in October.

> \_\_\_\_\_\_\_\_\_\_\_\_\_\_\_\_\_\_\_\_\_\_\_\_\_\_\_\_\_\_\_\_\_\_\_\_\_\_\_\_\_\_\_\_\_\_\_\_\_\_\_\_\_\_\_\_\_\_\_\_\_\_\_\_\_\_\_\_\_\_\_\_\_\_\_\_\_ C:\Users\10184100\Downloads\SF3-FLOW.doc Revised on October 9, 2007

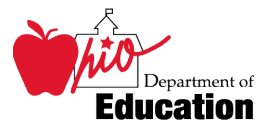

### <span id="page-16-0"></span>**Report Sample***,* **CSV**

This Comma Separated Value (CSV) format file contains a record for each student whose information was used to generate the standard reports. Some of the data fields are added when the CSV file is created and do not appear on the standard reports.

These fields, listed in alphabetical order, are included on the file. The ones that are added by the ITC will not appear in the header or detail section of this document.

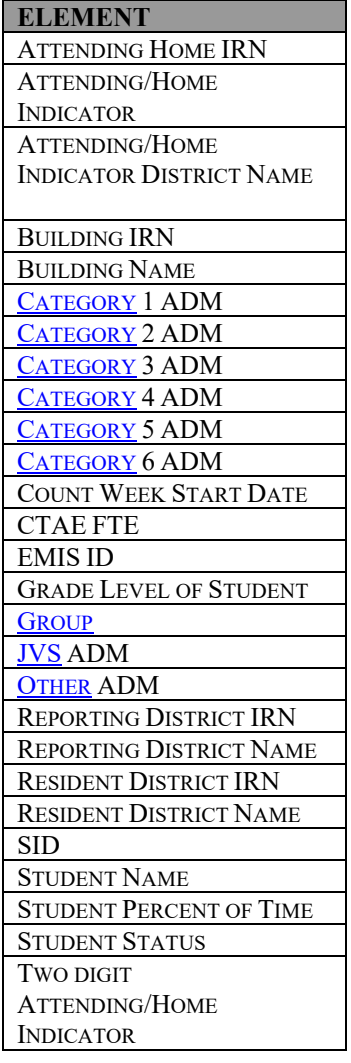

C:\Users\10184100\Downloads\SF3-FLOW.doc Revised on October 9, 2007

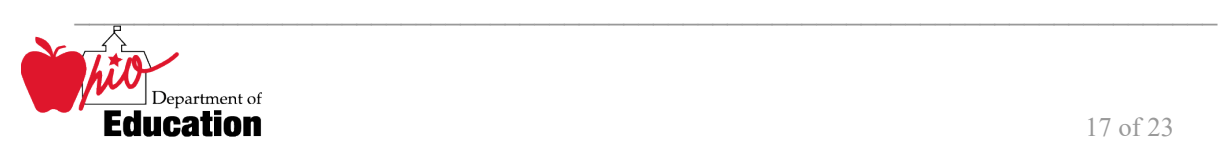

#### <span id="page-17-0"></span> *CSV File Format, General Information*

 In basic terms, the CSV file will contain the data element values separated by a comma to denote the district IRN, its name, and county and convert it into a CSV file it would look like this: the end of one data element value and the start of a new one. For example, if you were to take **012345, My District, Franklin** 

When imported into Excel, this string of comma separated values would be split into corresponding columns:

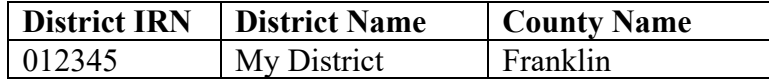

 *TIP: When importing data from a CSV file containing a numerical value that starts with a zero, like an IRN, it is important to import that type of data element as text and not a number in Excel. If imported as a numerical value, the first zero will be removed.* 

#### <span id="page-17-1"></span>*Header Information*

The following is the header as it appears in the original CSV file. Note: the comma between each element name allows the data to be opened in Excel as a comma-delimited file without any additional formatting on the user's part.

The header record for the CSV file contains:

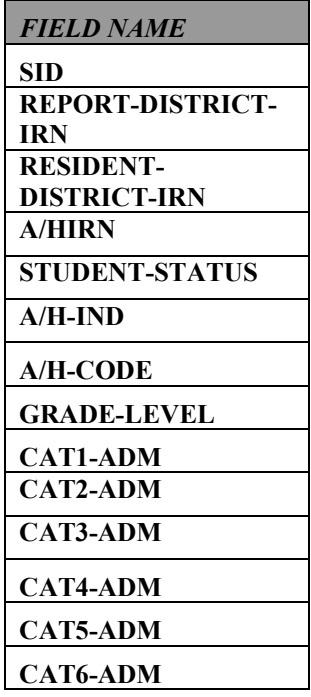

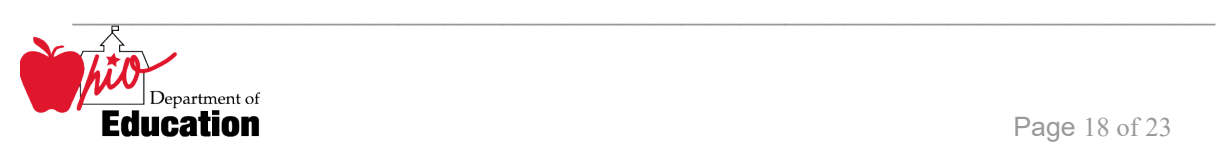

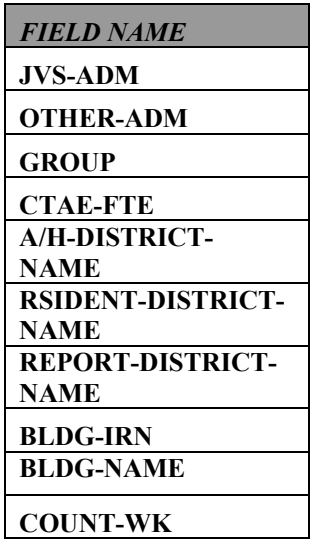

### <span id="page-18-0"></span>*Detail Information*

Each detail line in the CSV file contains data pertaining to a student whose records were used on the standard reports, either submitted by your district or another district.

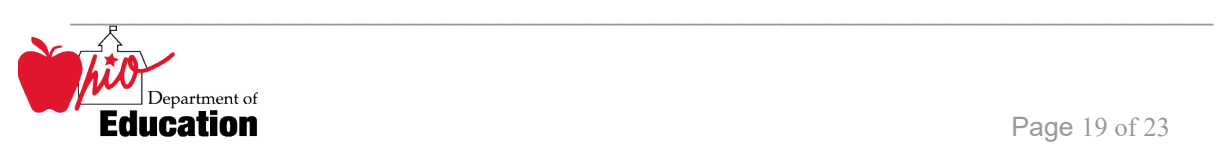

SID,REPORT-DISTRICT-IRN,RESIDENT-DISTRICT-IRN,A/HIRN,STUDENT-STATUS,A/H-IND,A/H-CODE,GRADE-LEVEL,CAT1-ADM,CAT2-ADM,CAT3-ADM,CAT4-ADM ,CAT5-ADM,CAT6-ADM,JVS-ADM,OTHER-ADM,GROUP,CTAE-FTE,A/H-DISTRICT-NAME,RSIDENT-DISTRICT-NAME,REPORT-DISTRICT-NAME,BLDG-IRN,BLDG-NAME, COUNT-WK,

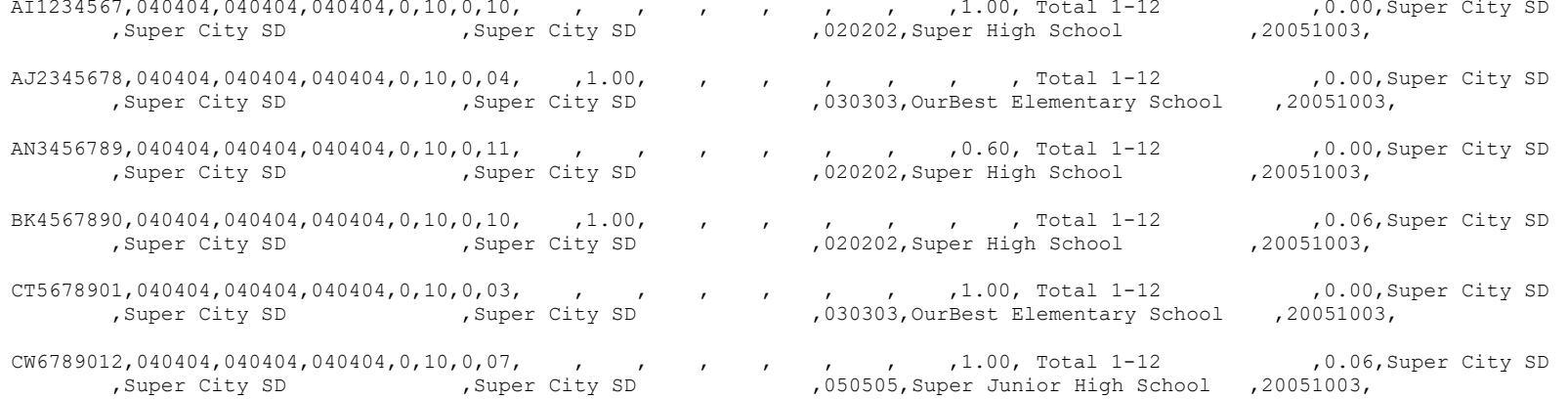

\_\_\_\_\_\_\_\_\_\_\_\_\_\_\_\_\_\_\_\_\_\_\_\_\_\_\_\_\_\_\_\_\_\_\_\_\_\_\_\_\_\_\_\_\_\_\_\_\_\_\_\_\_\_\_\_\_\_\_\_\_\_\_\_\_\_\_\_\_\_\_\_\_\_\_\_\_ C:\Users\10184100\Downloads\SF3-FLOW.doc Revised on October 9, 2007

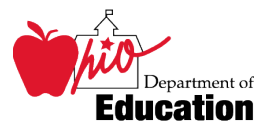

### <span id="page-20-0"></span>**Error Detection and Correction**

- 1. First review the SF3 Flow Report, comparing it to the prior fiscal year's data.
- 2. If there are significant discrepancies in any district or attending/home status combinations, then use the report by student to look further. Remember that the community school students are no longer appearing on the report.
- student whose ADM fields are less than 1.0 (.5 for kindergarten students . 3. The emphasis for resolving potential discrepancies should be placed on any

A. This can be accomplished by sorting the spreadsheet by: 1. Various ADM fields

- 
- 2. Grade Level
- 3. Student Identification (SID number
- **STUDENT SPECIAL EDUCATION** records to determine that there are no students with expired IEPs. If a student is disabled and has an inappropriate IEP, they will not be counted in the disability category but will be included on the SF3 report. 4. School districts must check the **STUDENT DEMOGRAPHIC, FS (STUDENT STANDING), FD (STUDENT ATTRIBUTES—EFFECTIVE DATE),** and **FN (STUDENT ATTRIBUTES—NO EFFECTIVE DATE)**nd

#### **Some Cautions:**

 All ADM fields for a student will be zero if the Building Record where the student is attending for October has not been submitted.

 and students who shared the same Student ID within the same district. All students whose data caused a fatal error during the aggregation process are not included in these reports. These are listed on reports provided by the Information Technology Centers at the time of the aggregation, including students with invalid SID's

When the reporting district is not your own, the data from these districts were used in the calculation of that student's ADM.

Count Week Start Date may help resolve situations where students moved from one district to another during October.

 FY2006. The CSADM will be the source for inclusion of the Community School distributed as part of the weekly processing from ODE. Students attending Community Schools do not appear on this report, beginning in students on the SF3. A separate report will be generated for each resident district and

> C:\Users\10184100\Downloads\SF3-FLOW.doc Revised on October 9, 2007

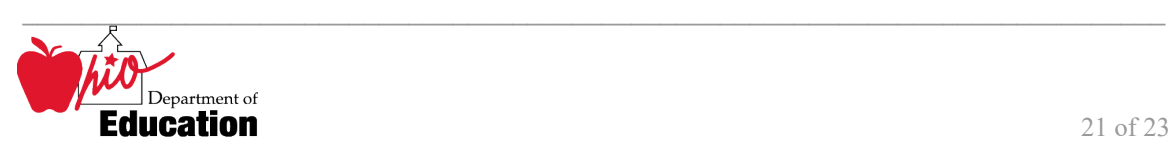

 students receiving instruction in the district. They will no longer be listed separately as an attending/home status = "1H" on the SF3 Flow Report. Students in grades K-12 receiving services from an ESC will be included with other an attending/home status = "1H" on the SF3 Flow Report.  $\text{C:}\cup\text{sex1}10184100\cup\text{pow}$ loads\SF3-FLOW.doc

Revision Date October 9, 2007

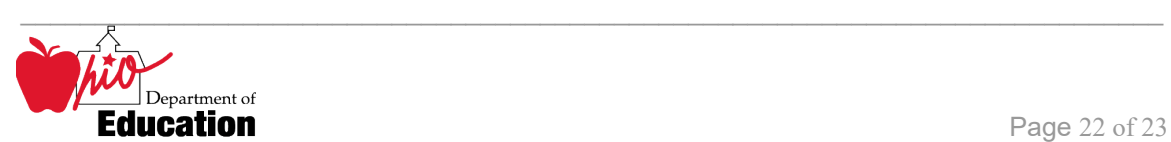

### **INDEX**

#### <span id="page-22-0"></span>*A*

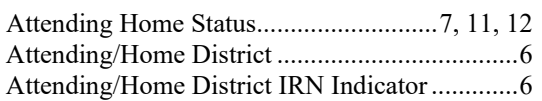

#### *B*

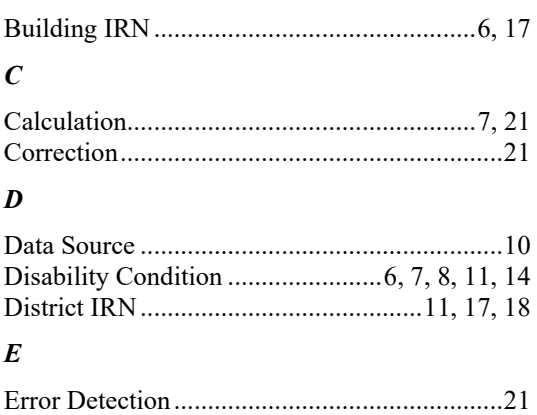

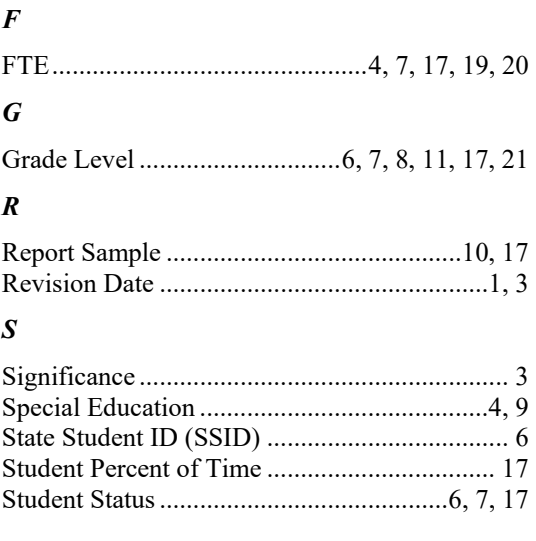

C:\Users\10184100\Downloads\SF3-FLOW.doc Revision Date October 9, 2007

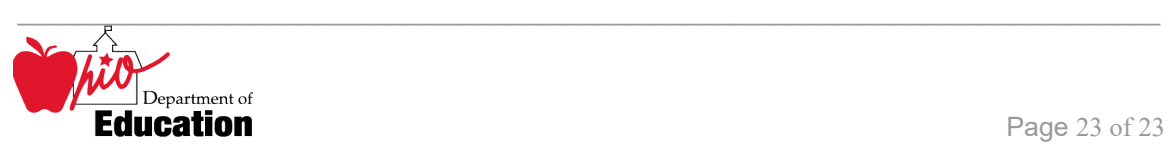